# **Software Manual Testing Tutorial**

[PDF] [EPUB] Software Manual Testing Tutorial [PDF] [EPUB]. Book file PDF easily for everyone and every device. You can download and read online Software Manual Testing Tutorial file PDF Book only if you are registered here. And also You can download or read online all Book PDF file that related with software manual testing tutorial book. Happy reading Software Manual Testing Tutorial Book everyone. Download file Free Book PDF Software Manual Testing Tutorial at Complete PDF Library. This Book have some digital formats such us : paperbook, ebook, kindle, epub, and another formats. Here is The Complete PDF Book Library. It's free to register here to get Book file PDF Software Manual Testing Tutorial.

## Manual Testing Tutorial â€<sup>w</sup> Complete Guide Software

January 15th, 2019 - A site for software testers We provide free online tutorials on Manual Testing Automation Testing Selenium QTP LoadRunner Testing Tools and many more

# **Software Testing Tutorial Free Course Guru99**

January 19th, 2019 - This online video tutorial is specially designed for beginners with little or no manual testing experience But before you begin refer this comprehensive guide on choosing QA as your career

#### **Manual Testing Tutorial for Beginners Concepts Types Tool**

January 9th, 2019 - Manual Testing is a type of Software Testing where Testers manually execute test cases without using any automation tools Manual Testing is the most primitive of all testing types and helps find bugs in the software system Any new application must be manually tested before its testing can be

## **Software Testing Material**

January 20th, 2019 - A site for software testers We provide free online tutorials on Manual Testing Automation Testing Selenium QTP LoadRunner Testing Tools and many more

#### **Manual Software Testing With Bug Reporting Tool ALM QC**

January 20th, 2019 - Complete manual testing with bug reporting ALM QC and Bugzilla Basics Excellent course For beginners who wanted to Start career in Manual software Testing Best Course on Manual Testing

# **Online Software Testing Tutorial Manual Testing**

January 20th, 2019 - Software Testing Tutorial Online A online guide to Software testing for beginners and professionals It covers Manual Testing and Automation Testing Selenium Webdriver

#### **Software Testing Quick Guide Tutorials Point**

January 18th, 2019 - Software Testing Types of Testing This section describes the different types of testing that may be used to test a software during SDLC Manual Testing

# **Software testing tutorials and automation**

January 20th, 2019 - A blog about manual software testing and automated testing tools tutorials like selenium IDE tutorial Apache Jmeter tutorial webdriver tutorial etc

#### **Software Development and Testing Articles Tutorials and**

January 19th, 2019 - tester software testing articles on agile software testing manual software testing software testing jobs tutorial QA test automation tool

#### **Software Testing Help A Must Visit Software Testing Portal**

January 20th, 2019 - Complete Guide to Agile Scrum Methodology 20 Detailed Tutorials This is the guide for software developers and testers to understand and start working on the very famous Agile SCRUM methodology for software development and testing Learn the basic but important terminologies used in the Agile Scrum process along with a real example of the complete process

## **Become SDET Learn Automation Software Testing Training**

January 18th, 2019 - SDET Transformation Programs The goal of our SDET Transformation Training progams is to transform your QA manual testing team to automation We will produce a competent engineer to design and develop automation testing frameworks while working with developers and stake holders to produce robust and relevant business driven test plans in a fast paced exciting Agile BDD software delivery

#### **Software Testing Types of Testing Tutorials Point**

January 20th, 2019 - Manual testing includes testing a software manually i e without using any automated tool or any script In this type the tester takes over the role of an end user and tests the software to identify any unexpected behavior or bug There are different stages for manual testing such as unit testing

#### **Data Migration Testing Tutorial A Complete Guide**

January 20th, 2019 - 6 Migration Test Specification Document and review Prepare Migration Test Specification document which clearly describes the test approach areas of testing testing methods automated manual testing methodology black box white box testing technique Number of cycles of testing schedule of testing approach of creating data and using live data sensitive info needs to be masked

# **The Best Software Testing Training You Will Ever Get Udemy**

January 19th, 2019 - Learn amp Master Software Testing Quickly from the experts GUARANTEED THE BEST SOFTWARE TESTING TRAINING YOU WILL EVER GET TOP STUDENT PICK on Udemy in the Software Testing category

## **Software Testing Tools List – Software Testing Class**

June 3rd, 2012 - Software Testing Tools List 1 Open Source Tools a Test Management tools TET Test Environment Toolkit The goal behind creating the Test Environment Toolkit TET was to produce a test driver that accommodated the then current and anticipated future testing needs of the test development community

## **AutoDock Vina Manual Scripps Research Institute**

January 19th, 2019 - Accuracy AutoDock Vina significantly improves the average accuracy of the binding mode predictions compared to AutoDock 4 judging by our tests on the training set used in AutoDock 4 development

#### **100 Manual Testing Interview Questions and Answers for 2018**

January 20th, 2019 - Here are 100 manual testing interview questions and answers for testers of all experience levels If you are preparing for a job change or wish to acquaint yourself with the nitty gritty of the software testing do read this post for quick results

## **Banking Projects Software Testing**

January 19th, 2019 - Software Testing A blog about Manual Testing Selenium UFT QTP SQL Java and Python Step by Step Tutorials by G C Reddy

#### Software Testing â€<sup>w</sup> What is Software Testing

January 19th, 2019 - Validation Is the right software being developed Software testing is performed either manually or by using automated tools to make sure that the software is functioning in accordance with the user requirements

#### **How to download selenium and install Selenium Webdriver**

January 19th, 2019 - Download selenium webdriver and install selenium webdriver is easy You need to download selenium jar files Then configure downloaded selenium jar files in eclipse

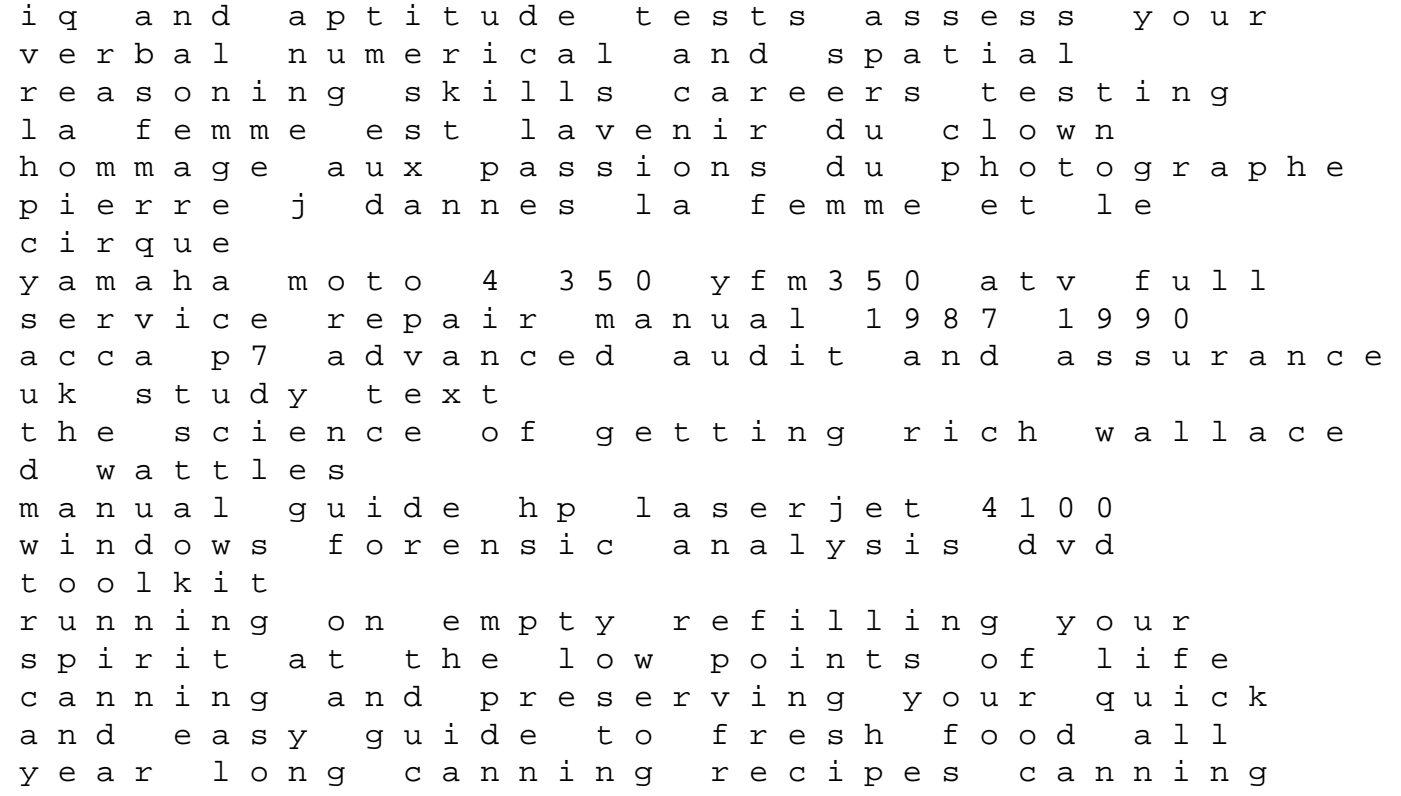

for beginners canning guide act ii reading questions answers managerial economics model question paper harman kardon avr235 service manual repair guide density of a solution question and answer app solucionario fisica y quimica eso 2 casals tempate sur lerika ella kensington mary the 1964 freedom summer does anyone have a chegg subscription yahoo answers 5 hp honda ohc manual